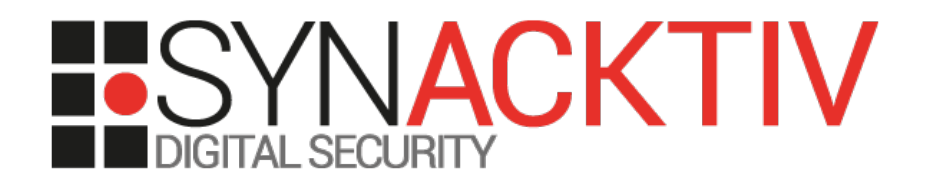

### HQL : Hyperinsane Query Language (or how to access the whole SQL API within a HQL injection ?)

Presented the 04/06/2015 For SSTIC 2015 By Renaud Dubourguais

## **One day, by accident**

#### **Encounter a HQL injection**

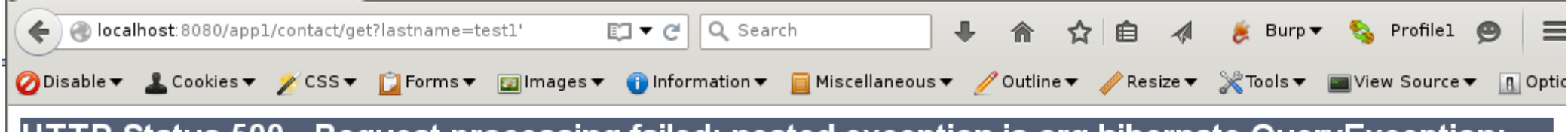

TP Status 500 - Request processing failed; nested exception is org.hibernate.QueryException: expecting "", found '<EOF>' [from org.app1.model.Contact where lastname LIKE '%test1'%']

type Exception report

message Request processing failed; nested exception is org.hibernate.QueryException: expecting ", found '<EOF>' ffrom org.app1.model.Contact where lastname LIKE '%test1'%]

description The server encountered an internal error that prevented it from fulfilling this request.

exception

org.springframework.web.util.NestedServletException: Request processing failed; nested exception is org.hibernate.QueryException: expecting ''', fr org.springframework.web.servlet.FrameworkServlet.processRequest(FrameworkServlet.java:978)

#### **Let's have some fun!**

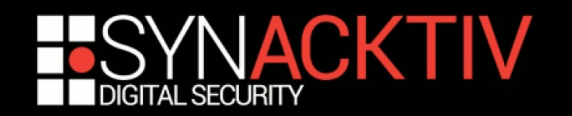

### **The painful reality...**

#### **HQL lacks of functionalities...**

- No UNION, no comment, etc.
- A lot of DBMS built-in functions are missing
- No bitwise operators
- Only Hibernate-mapped objects are visible

#### **Playing with a HQL injection is often :**

- Blind (only you, her and her mate Java… in the dark...)
- Pointless (we are very often disappointed...)

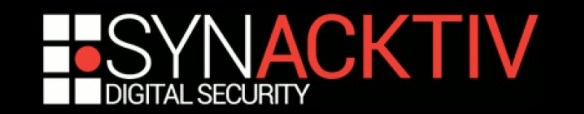

# **The old friends are still the bests**

#### **HQL is just a SQL overlay**

**Applying some restrictions...** 

from Contact WHERE lastname LIKE '%Doe%'

SQL query generation using a HQL lexer

↓ and several AST trees

```
SELECT contac0_.id as id1_, 
   contac0_.firstname as firstname1_, 
   contac0_.lastname as lastname1_, 
   contac0_.address as address_1, 
   contac0_.phone as phone_1 
FROM app1.contact contac0_ 
WHERE contac0 .lastname LIKE '%Doe%'
```
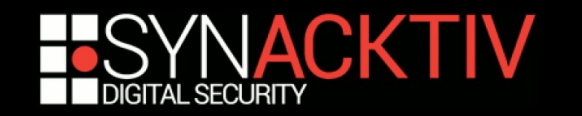

### **ASTfication**

#### **HQL lexer analysis**

- " \ " is a normal character in HQL
- Two " ' " are used to escape one " ' " in a HQL statement
- By using both characters, we break the underlying SQL query without breaking the HQL statement syntax

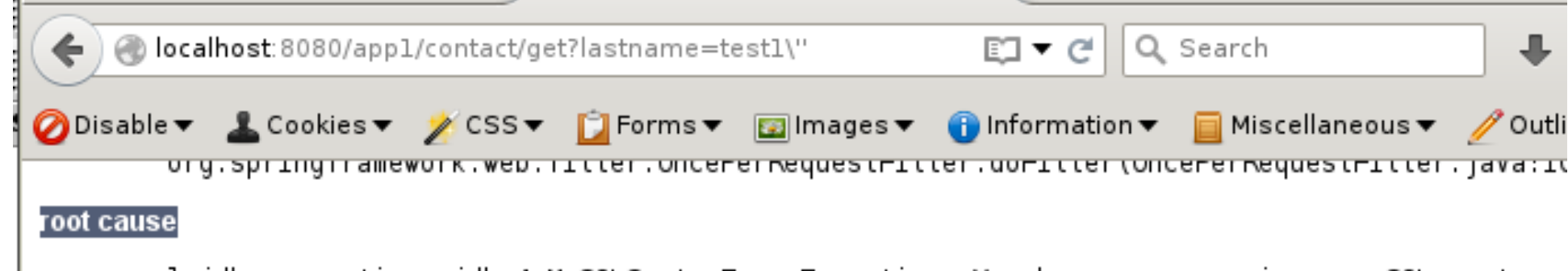

com.mysql.jdbc.exceptions.jdbc4.MySQLSyntaxErrorException: You have an error in your SQL syntax; sun.reflect.NativeConstructorAccessorImpl.newInstanceO(Native Method)

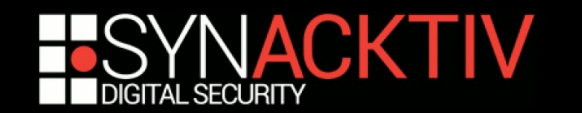

### **ASTfication**

#### **Bypassing the HQL lexer**

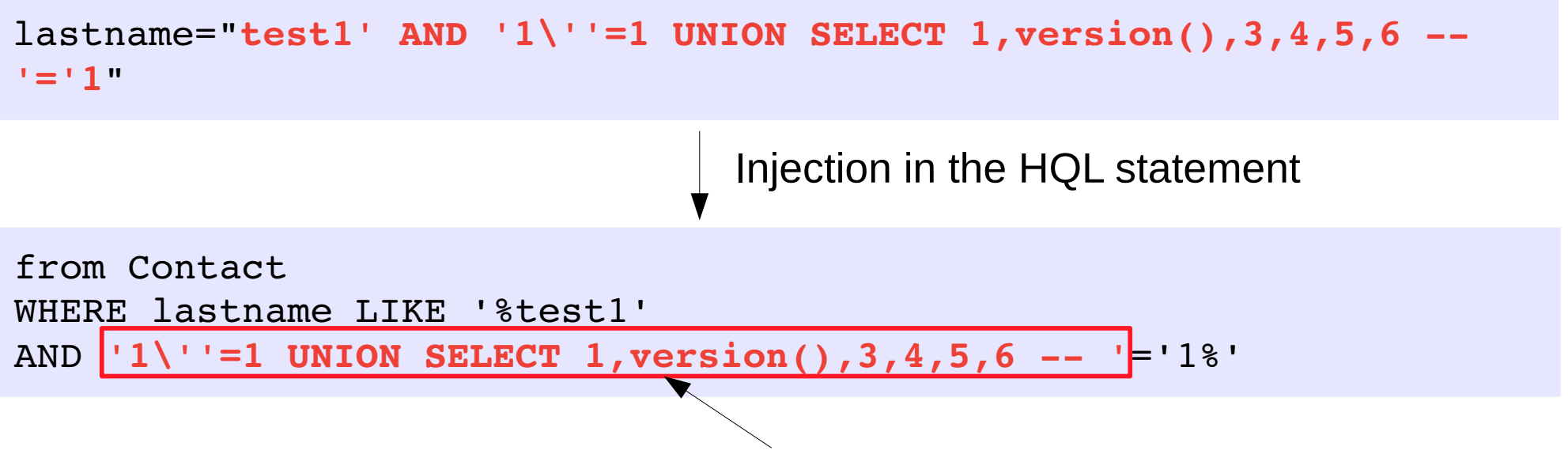

This is just a string in the final HQL statement

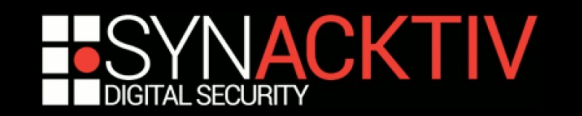

### **ASTfication**

#### ■ But in SQL " \ " makes sense...

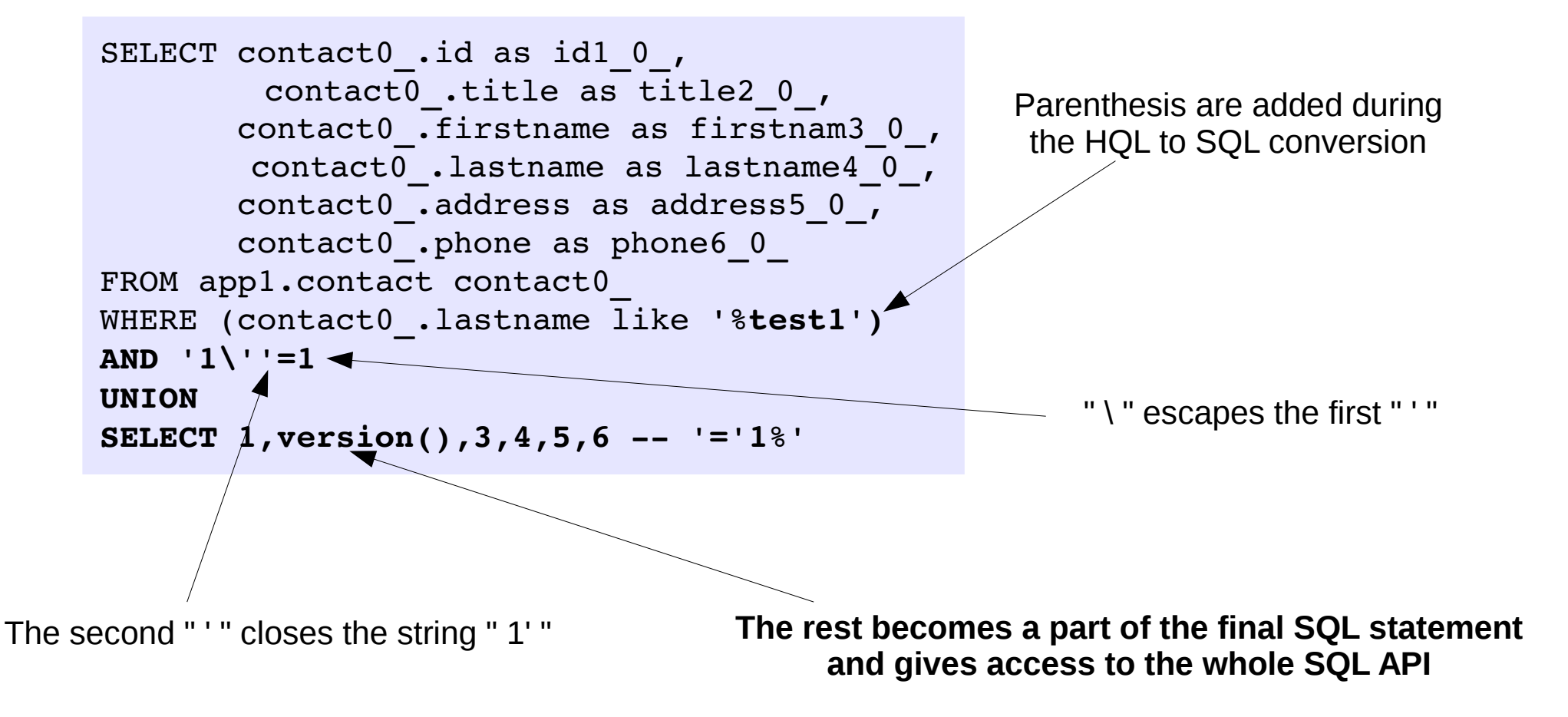

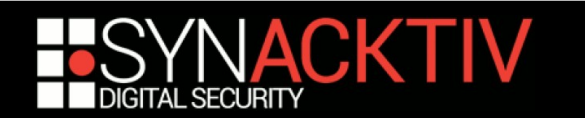

### **Demo...**

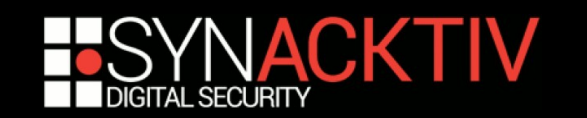